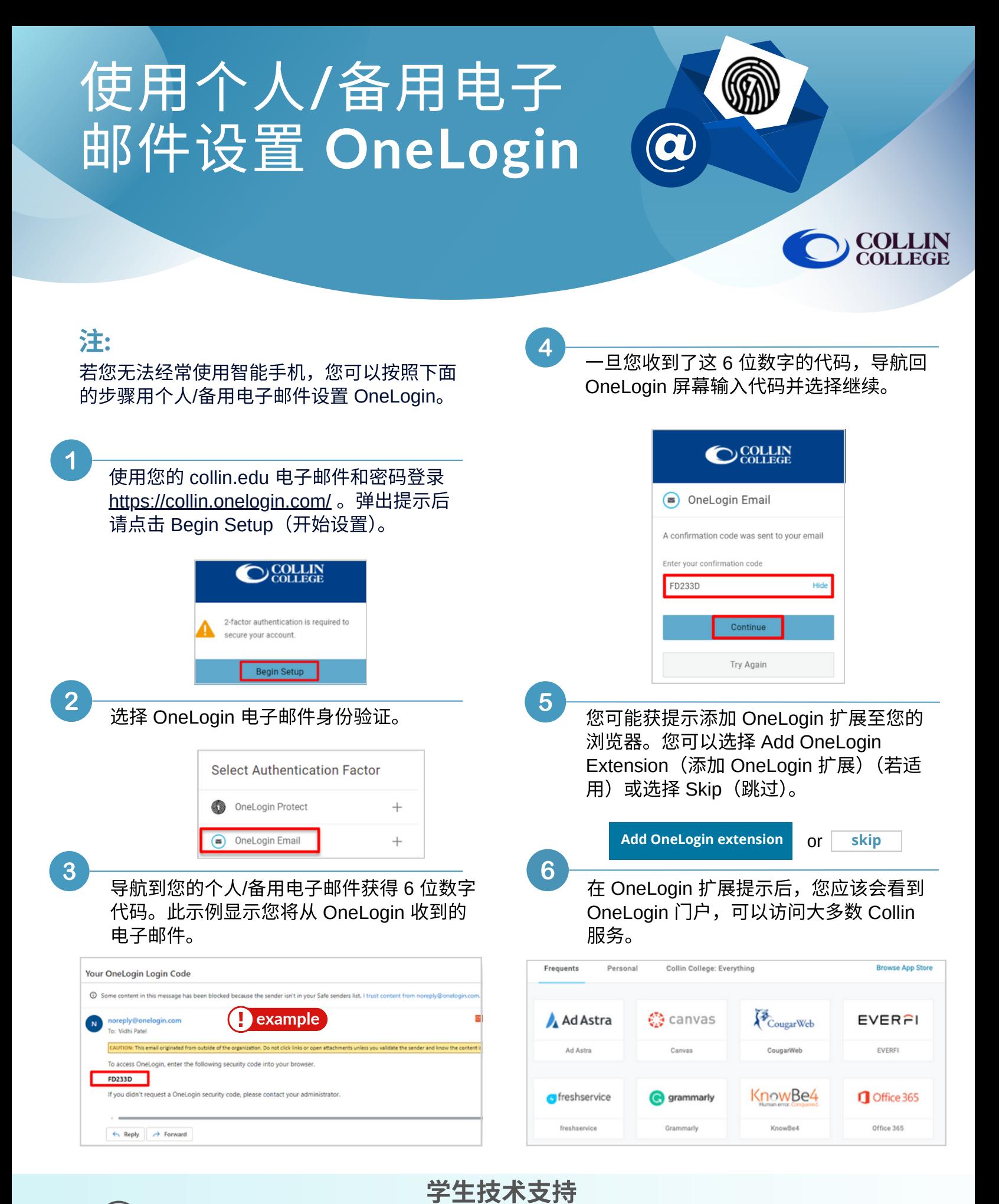

**[studenthelpdesk@collin.edu](mailto:helpdesk@collin.edu%EF%BF%BDHYPERLINK%20%22mailto:helpdesk@collin.edu%22) 972.377.1777 (**每天 **24** ⼩时**/**⼀周 **7** 天为您提供服务**)**